# <<SolidWorks

<<SolidWorks

- 13 ISBN 9787301151495
- 10 ISBN 7301151497

出版时间:2009-5

页数:284

PDF

更多资源请访问:http://www.tushu007.com

## <<SolidWorks

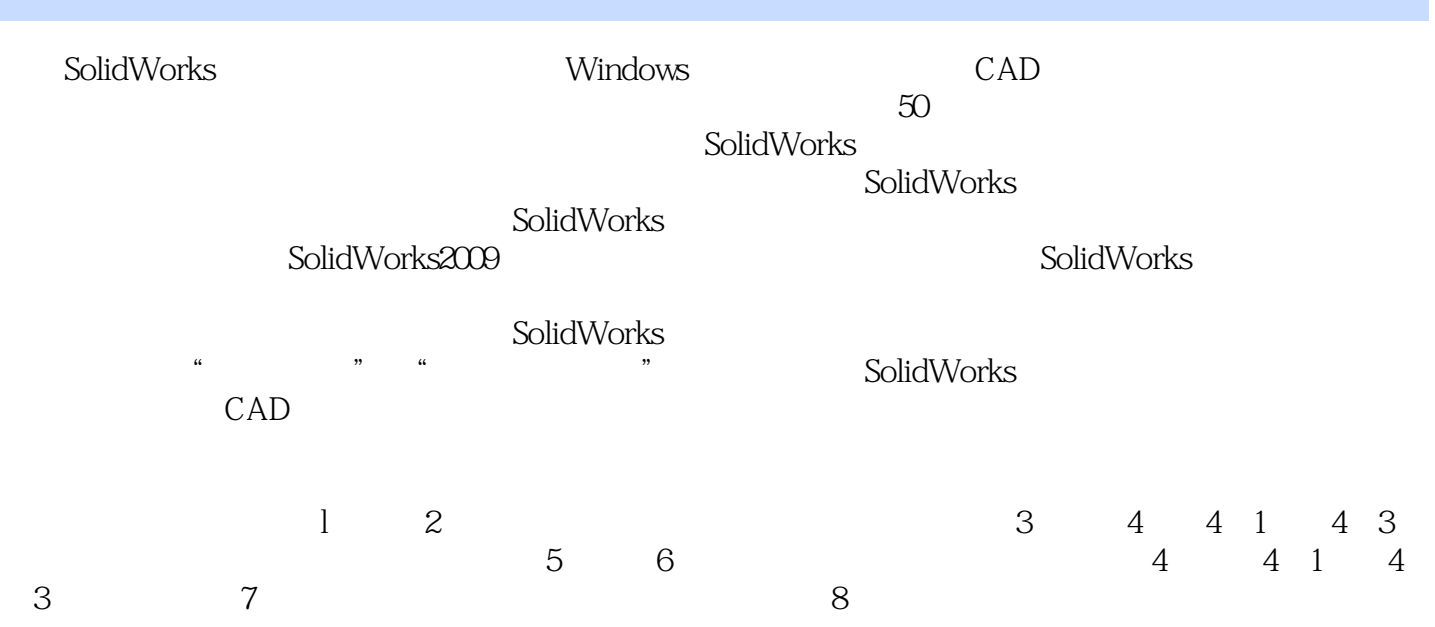

<<SolidWorks

 $\text{SolidWoks } 2009$  (https://www.solidWorks 2009)  $\text{SolidWorks } 2009$ 

 $8$ , SolidWorks  $\sim$  SolidWorks

, tushu007.com

 $SolidWorks$ SolidWorks

CAD CAM SolidWorks CSWP Certified SolidWorks Professional SolidWorks

## <<SolidWorks

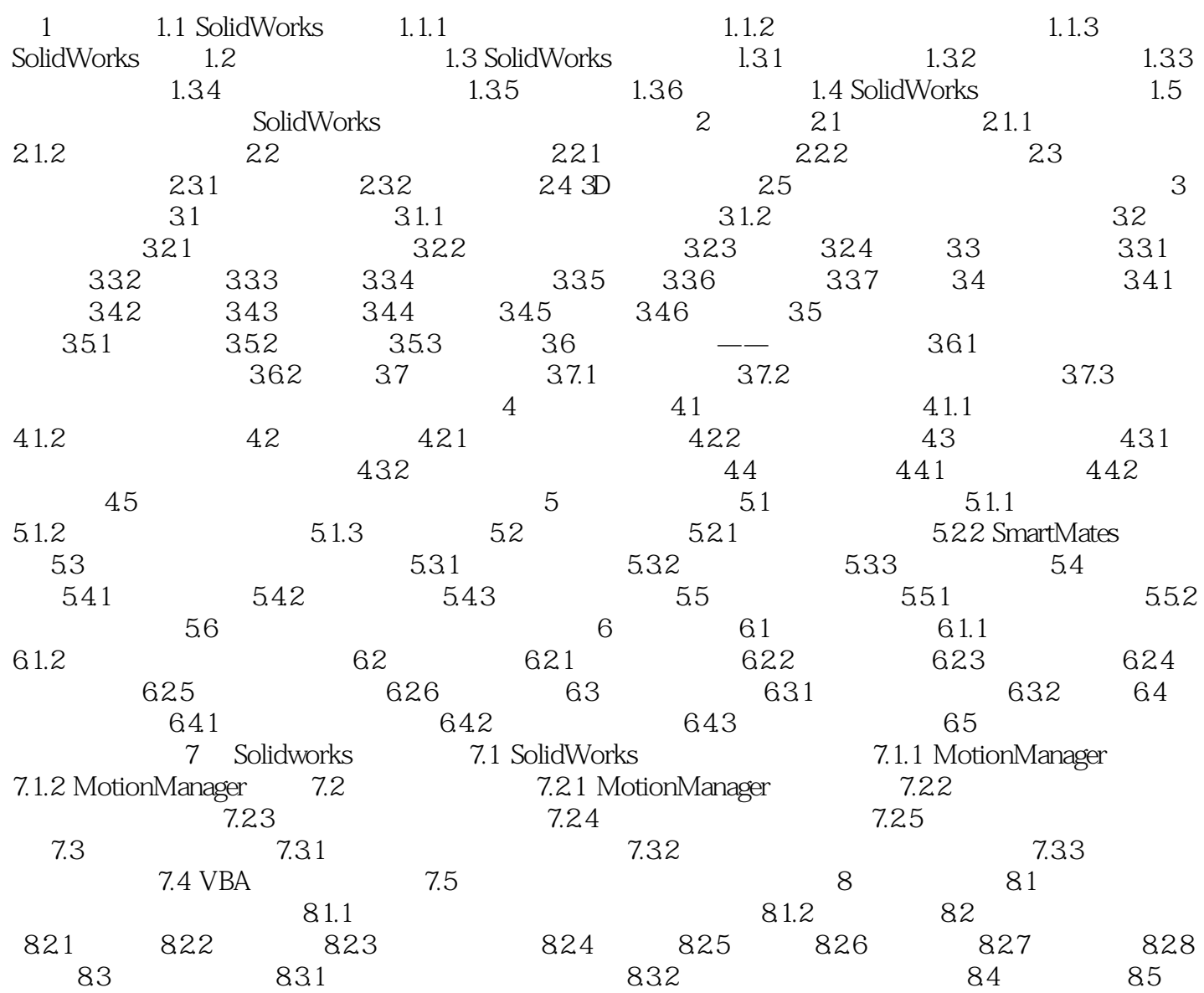

## <<SolidWorks

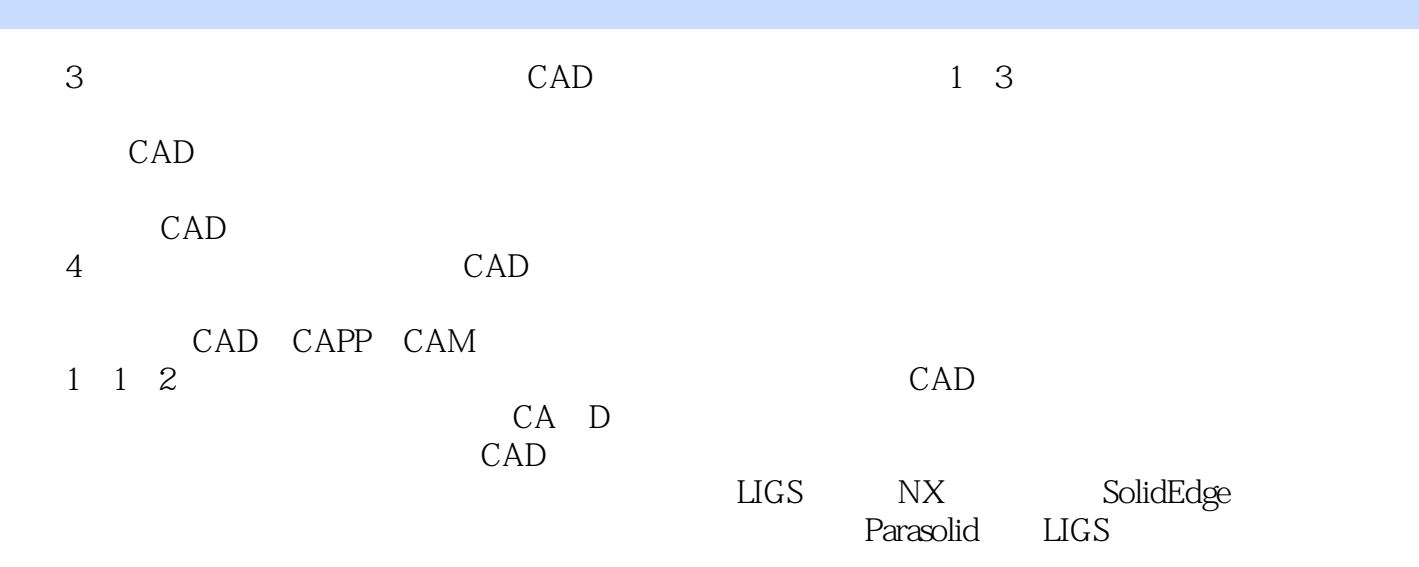

 $,$  tushu007.com <<SolidWorks

 $\mbox{SolidWorks} \qquad \qquad (\mbox{1.5cm})$ 

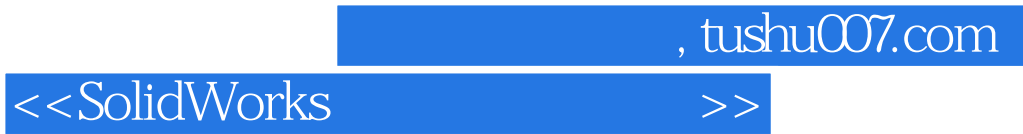

本站所提供下载的PDF图书仅提供预览和简介,请支持正版图书。

更多资源请访问:http://www.tushu007.com